# Event (1A)

Young Won Lim 7/21/09 Copyright (c) 2010-2014 Young W. Lim.

Permission is granted to copy, distribute and/or modify this document under the terms of the GNU Free Documentation License, Version 1.2 or any later version published by the Free Software Foundation; with no Invariant Sections, no Front-Cover Texts, and no Back-Cover Texts. A copy of the license is included in the section entitled "GNU Free Documentation License".

Please send corrections (or suggestions) to [youngwlim@hotmail.com.](mailto:youngwlim@hotmail.com)

This document was produced by using OpenOffice.

Young Won Lim 7/21/09

#### Action Event

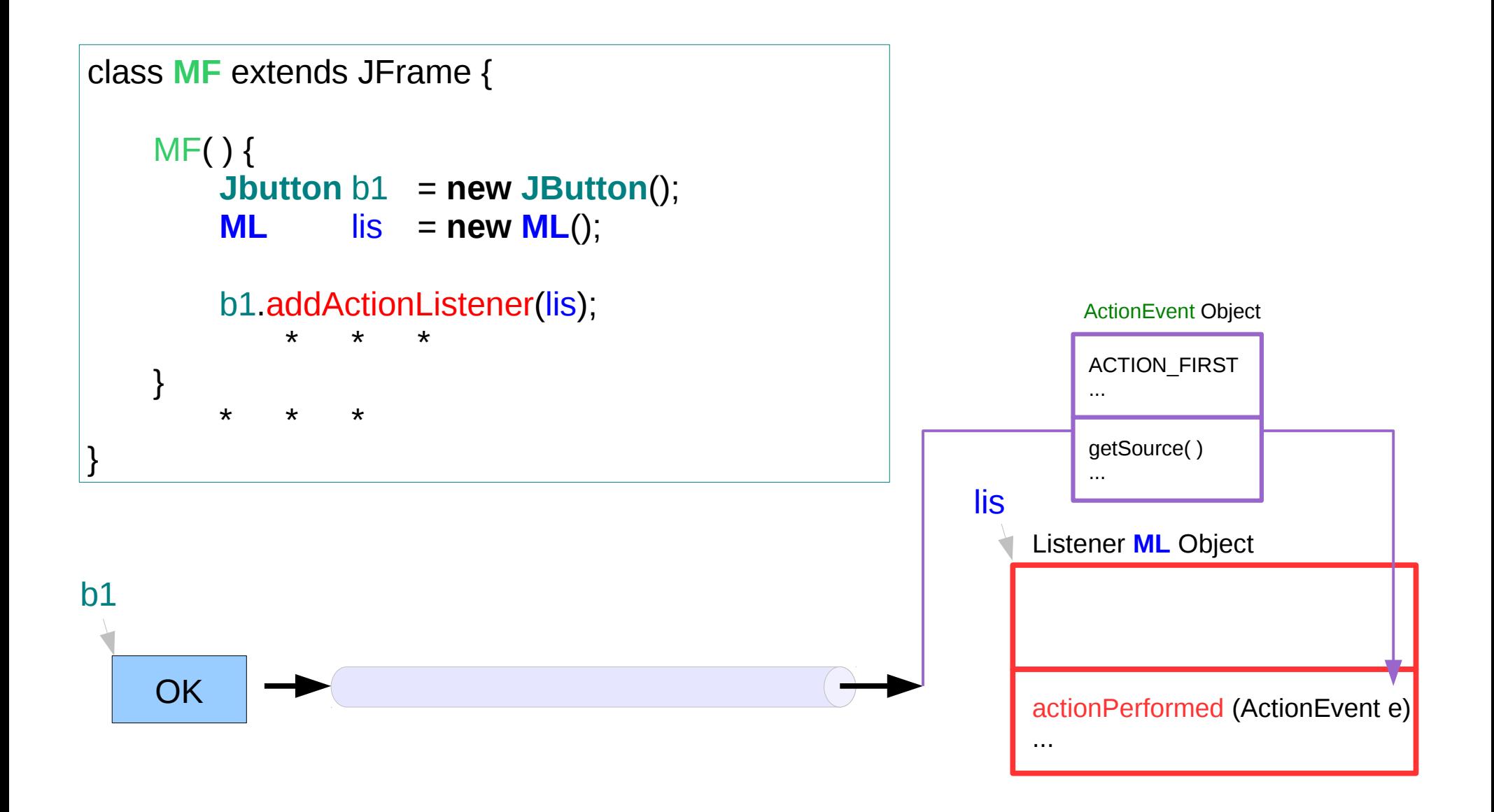

#### Listener Class

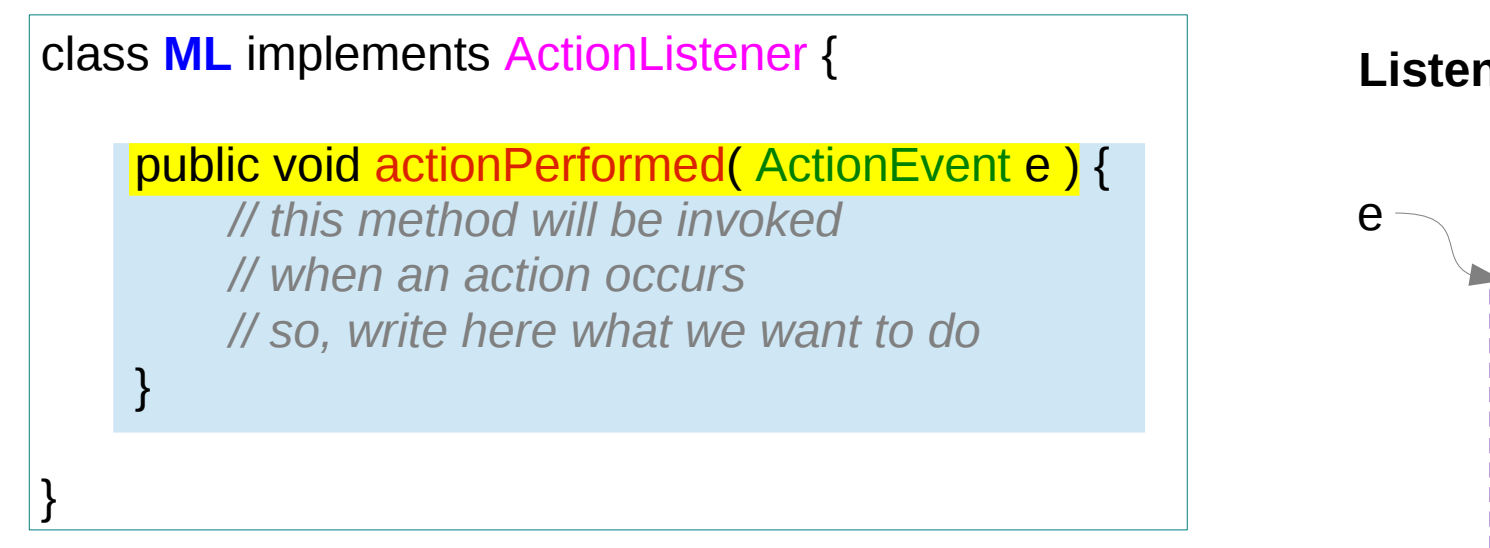

**Listener Class : ML**

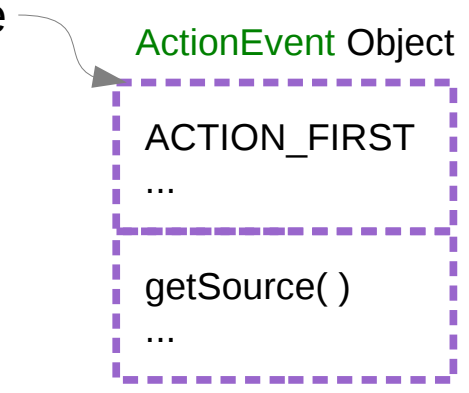

public **interface** ActionListener { public void actionPerformed( ActionEvent e ) **;** // abstract method to be implemented }

**Interface with abstract method**

#### ActionEvent Class

```
public class ActionEvent … {
    static int ACTION_FIRST … // fields
    ActionEvent( … ) // constructors
                                 // methods
    public Object getSource( ) {
        // returns the object 
        // on which the Event initially occurred.
    }
```
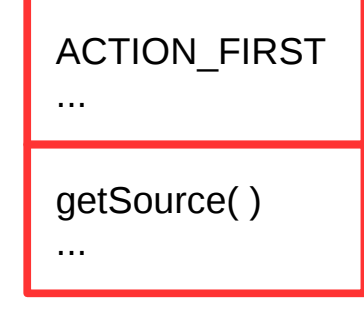

}

# getSource()

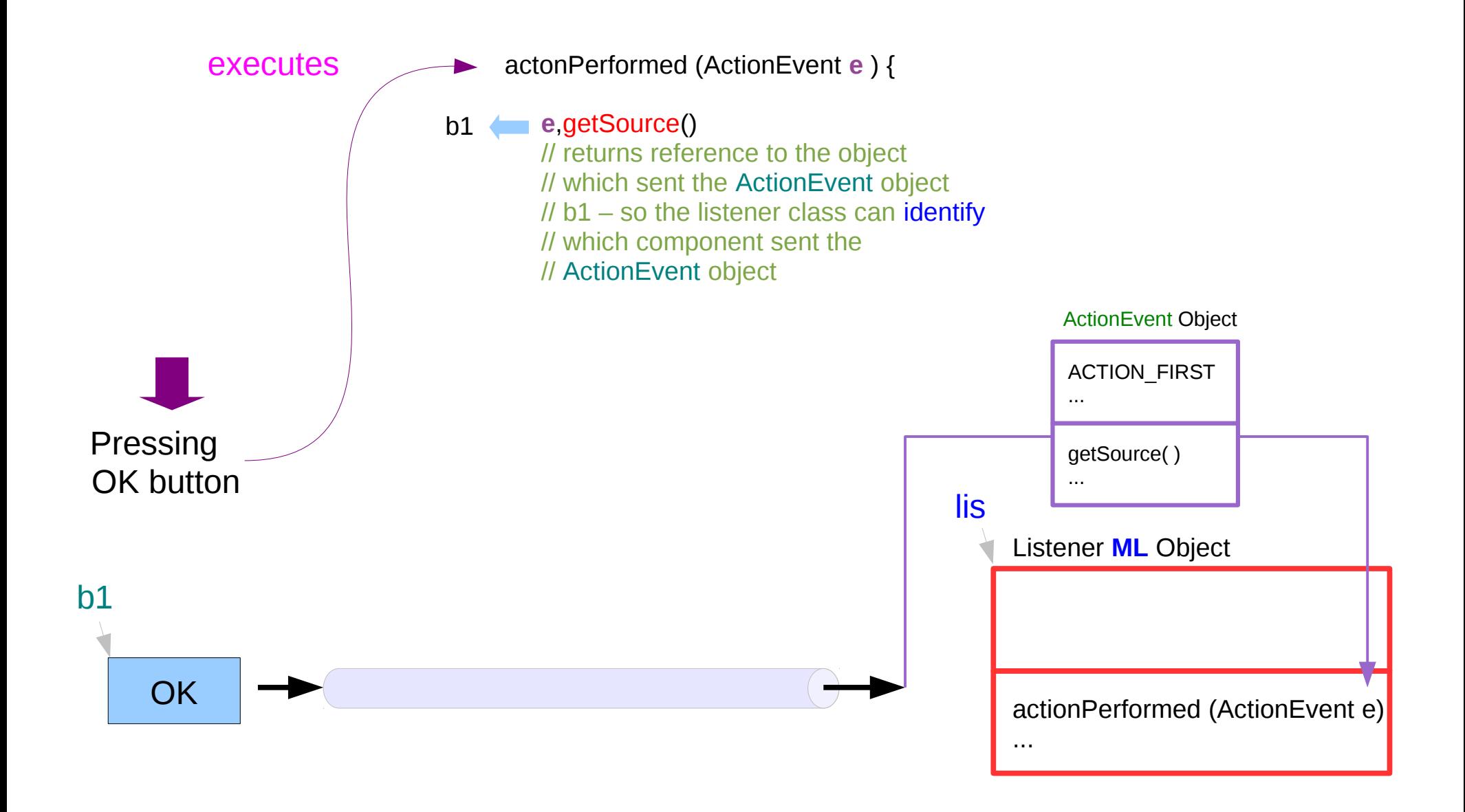

#### Packages

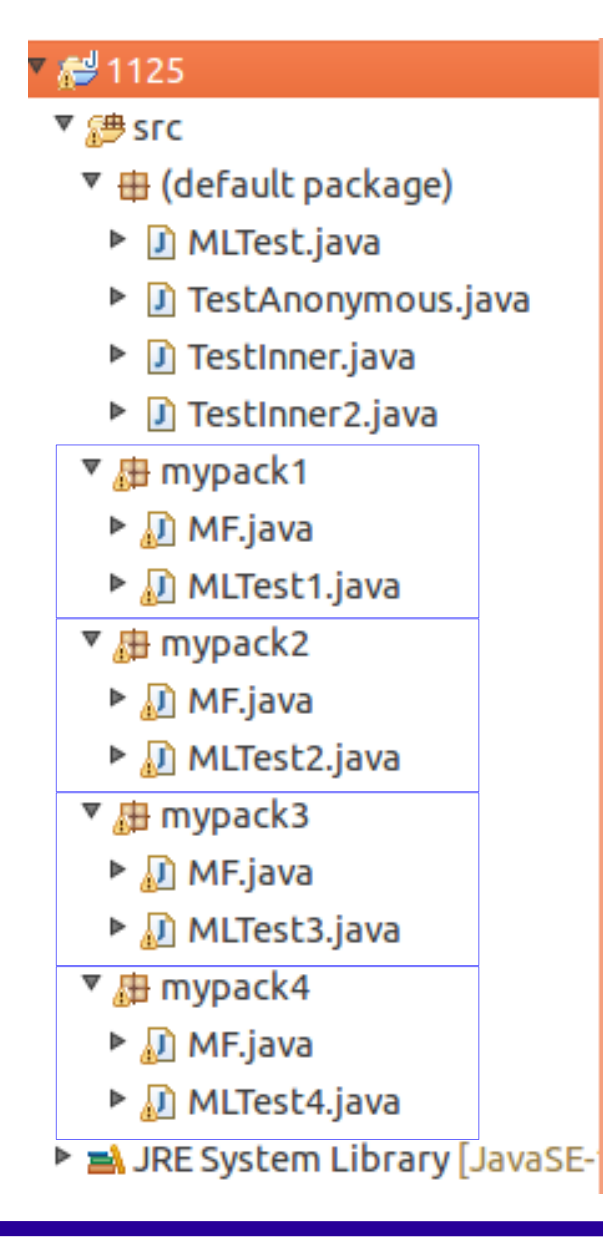

#### I. Using separate classes (1)

```
package mypackl:
                                                      mypack1
import javax.swing.*;
import java.awt.*import java.awt.event.*;
class ML implements ActionListener {
    JButton bb:
    int a = 0:
    public void actionPerformed (ActionEvent e){
        bb = (JButton) e.getSource();
        a++:
                                            -System.out.print("mypack1: ");
        System.out.println("a = "+a);
        if ((a % 2) == 1) bb.setText("BBB");
                           bb.setText("AAA");
        else
    \mathcal{F}
```
#### I. Using separate classes (2)

```
public class MF extends JFrame {
                                                     mypack1
    JButton b;
   ML
            lis;
    public MF() \{lis = new ML();
        b = new JButton();
        b.setText("AAA");
        b.addActionListener(lis);
        // b.addActionListener( new ML() );
        setSize(500, 100);
        setDefaultCloseOperation(JFrame.EXIT ON CLOSE);
        setTitle("111 222 333");
        setLayout( new FlowLayout() );
        add(b);
        setVisible(true);
    ł
```
#### I. Using separate classes (3)

mypack1

```
package mypack1;
\bullet import javax.swing.*;
 import java.awt.*;
 import java.awt.event.*;
 public class MLTest1 {
     public static void main(String[] args) {
Θ
         new MF();
     ł
 }
```
#### II. Using an Inner class (1)

```
package mypack2;
                                                    mypack2
\existsimport java.awt.*;
import java.awt.event.*;import javax.swing.*;
public class MF extends JFrame {
    JButton b;
            lis:
    МI
    // Inner Class of MF
    class ML implements ActionListener {
        int a = 0;
        public void actionPerformed (ActionEvent e){
            System.out.println("a="+a); System.out.pr nt("mypack2: ");
            if ((a % 2) == 1) b.setText("BBB");else
                               b.setText("AAA");
        }
```
### II. Using an Inner class (2)

```
public MF() { }mypack2
    lis = new ML():
    b = new JButton():
    b.setText("AAA");
    b.addActionListener(lis);
    // b.addActionListener( new ML() ); !! unnecessary
    setSize(500, 100);
    setDefaultCloseOperation(JFrame.EXIT ON CLOSE);
    setTitle("111 222 333");
    setLayout( new FlowLayout() );
    add(b);
    setVisible(true);
ł
```
mypack2

```
package mypack2;
\bullet import javax.swing.*;
 import java.awt.*;
import java.awt.event.*;
public class MLTest2 {
     public static void main(String[] args) {
         new MF();
     ł
```
# III. Using an extending and implementing class (1)

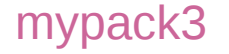

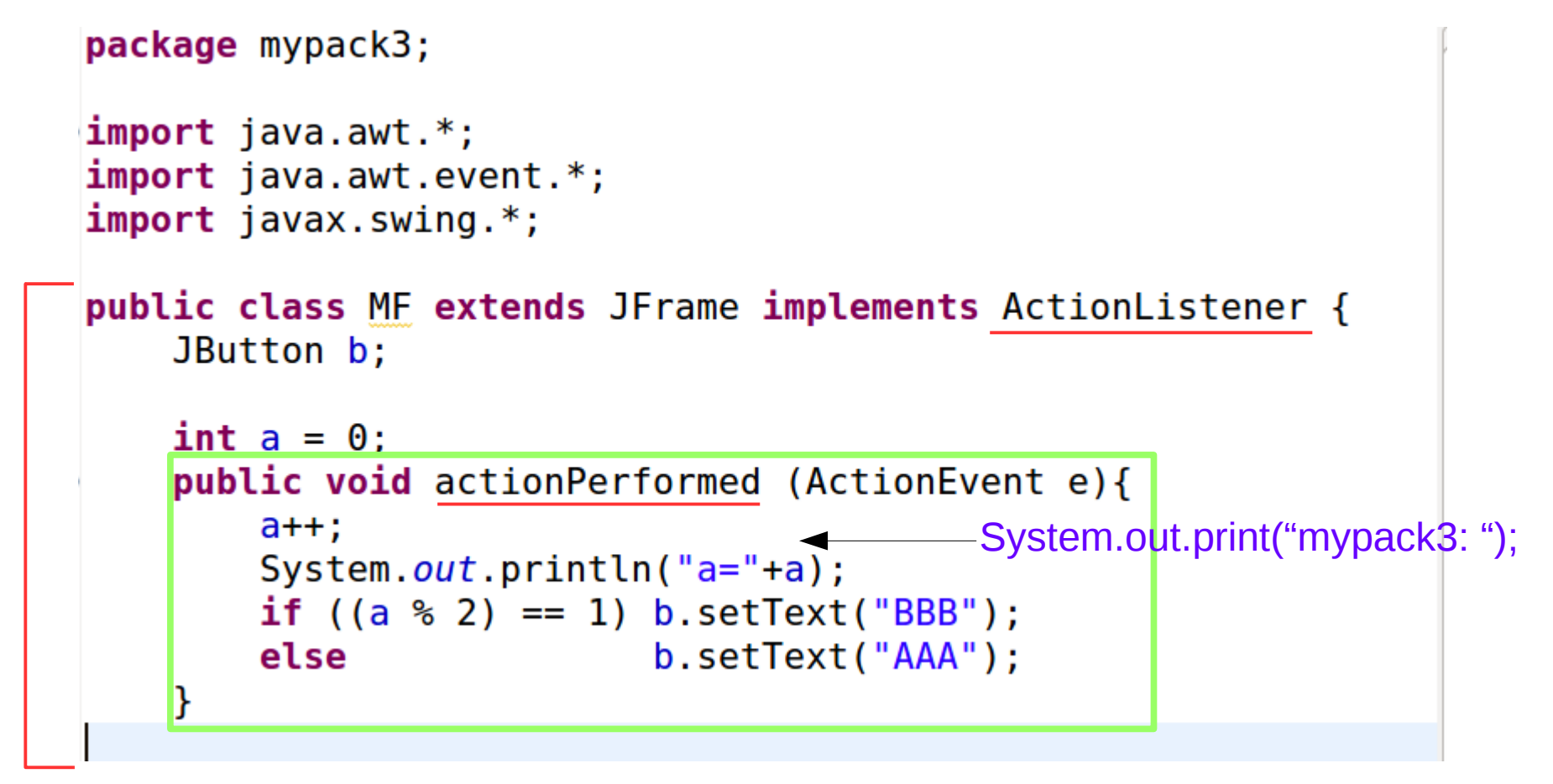

# III. Using an extending and implementing class (2)

mypack3

```
public MF() \{b = new JButton();
        b.setText("AAA");
        b.addActionListener(this);
        setSize(500, 100);
        setDefaultCloseOperation(JFrame.EXIT ON CLOSE);
        setTitle("111 222 333");
        setLayout( new FlowLayout() );
        add(b);
        setVisible(true);
    ł
ł
```
# III. Using an extending and implementing class (3)

mypack3

```
package mypack3;
import javax.swing.*;
import java.awt.*;
import java.awt.event.*;
public class MLTest3 {
    public static void main(String[] args) {
        new MF();
    ł
}
```
### IV. Using an anonymous class (1)

```
package mypack4:
                                                    mypack4
import java.awt.*:
import java.awt.event.*;
import javax.swing.*;
public class MF extends JFrame {
    JButton
                     b:ActionListener lis;
    public MF() \{lis = new ActionListener()
                                          ſ
            JButton bb;
            int a = 0:
            public void actionPerformed (ActionEvent e){
                                                                 unnecessary
                bb = (JButton) e.getSource();
                                                                 use b instead
                System.out.println("a="+a); System.out.print("mypack4: ");
                if ((a % 2) == 1) bb.setText("BBB");
                                    bb.setText("AAA");
                else
```
**GUI** 17

#### IV. Using an anonymous class (2)

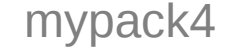

```
b = new JButton():
   b.setText("AAA");
   b.addActionListener(lis);
   // b.addActionListener( new ML() ):
   setSize(500, 100);
   setDefaultCloseOperation(JFrame.EXIT ON CLOSE);
    setTitle("111 222 333");
    setLayout( new FlowLayout() );
   add(b);
   setVisible(true);
ł
```
### IV. Using an anonymous class (3)

```
mypack4
 package mypack4;
\bullet import javax.swing.*;
 import java.awt.*;
 import java.awt.event.*;
 public class MLTest4 {
     public static void main(String[] args) {
Θ
         new MF();
     ł
```
#### Test Class in the default package

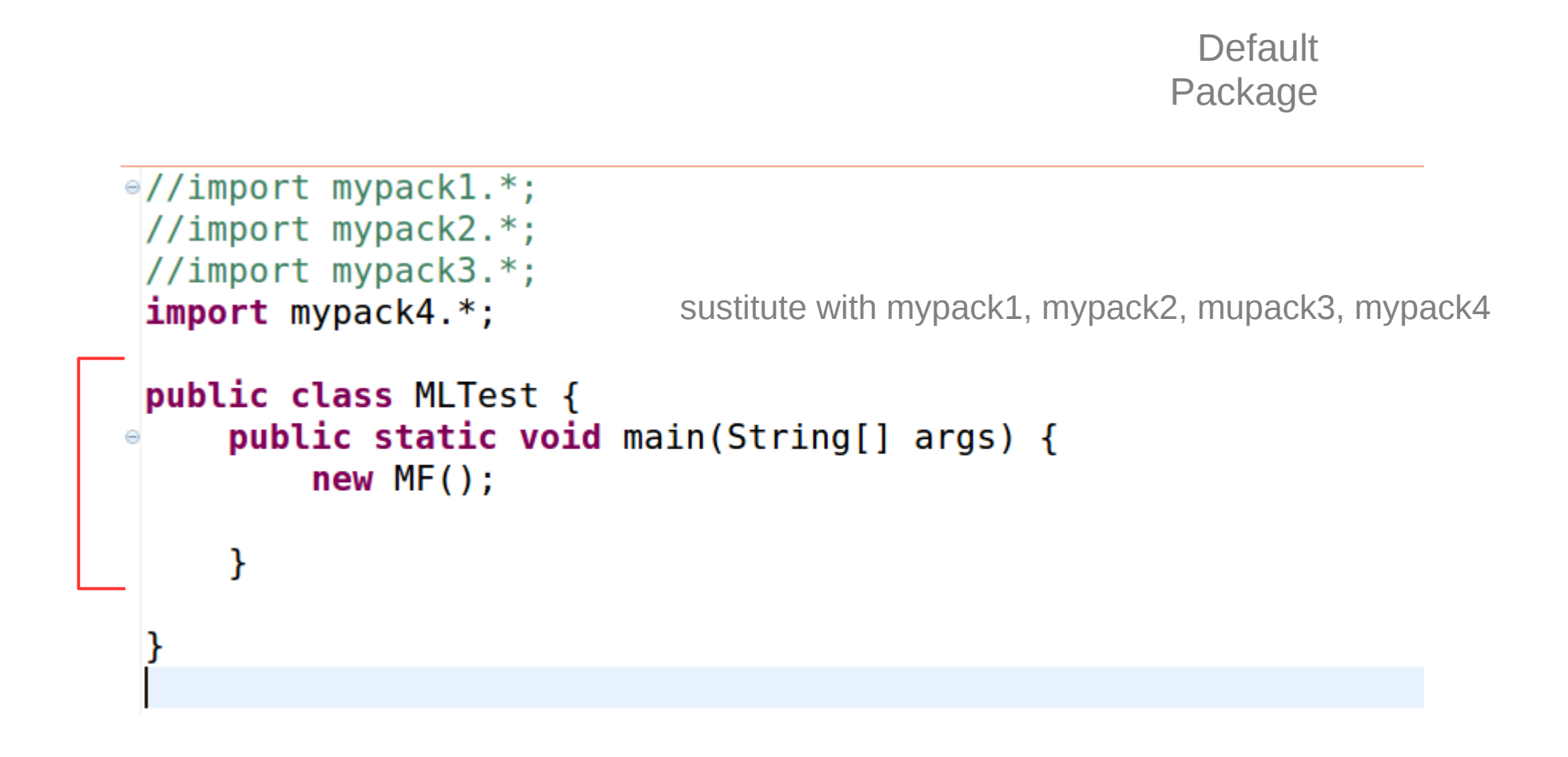

#### **References**

- $[1]$  Java in a nutshell,  $4<sup>th</sup>$  ed, David Flanagan
- [2] An Introduction to Object-Oriented Programming with Java, C. Thomas, Wu
- [3] Power Java, I. K. Chun (in Korean)